Paper-ID: VGI<sub>-196816</sub>

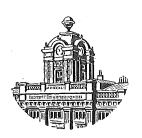

# **Das Arbeiten mit der "Programma 101"**

Franz Halwax<sup>1</sup>

<sup>1</sup> B. A. für Eich- u. Verm., 1080 Wien, Krotenthallergasse 3

Österreichische Zeitschrift für Vermessungswesen 56 (4), S. 130-140

1968

# BibT<sub>F</sub>X:

```
@ARTICLE{Halwax_VGI_196816,
Title = {Das Arbeiten mit der ''Programma 101''},
Author = {Halwax, Franz},
Journal = {{\"O}sterreichische Zeitschrift f{\"u}r Vermessungswesen},
Pages = {130 - 140},
Number = {4},
Year = {1968},
Volume = {56}}
```
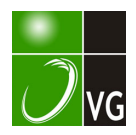

$$
\overline{m_p} = m_0 \sqrt{(\mathcal{Q}_{\lambda\lambda} + [\mathcal{Q}_{xx} + \mathcal{Q}_{yy}]) : n_p}
$$
\n... (2)\n  
\n
$$
n_p = \text{Anzahl der Netzpunkte}
$$

ermittelt. Außerdem ein Mittelwert  $\mu_{\rm S}$  der relativen Fehler der ausgeglichenen Netzseiten.

$$
\overline{\mu_S} = [\mu_{ik}]: n_S
$$
  
\n
$$
n_S = \text{Anzahl der Netseiten}
$$
 ... (3)

Diese Werte sowie die Anzahl der Bestimmungsgleichungen und der Überbestimmungen sind für jede der untersuchten Konfigurationen in Tab. 6 zusammengestellt.

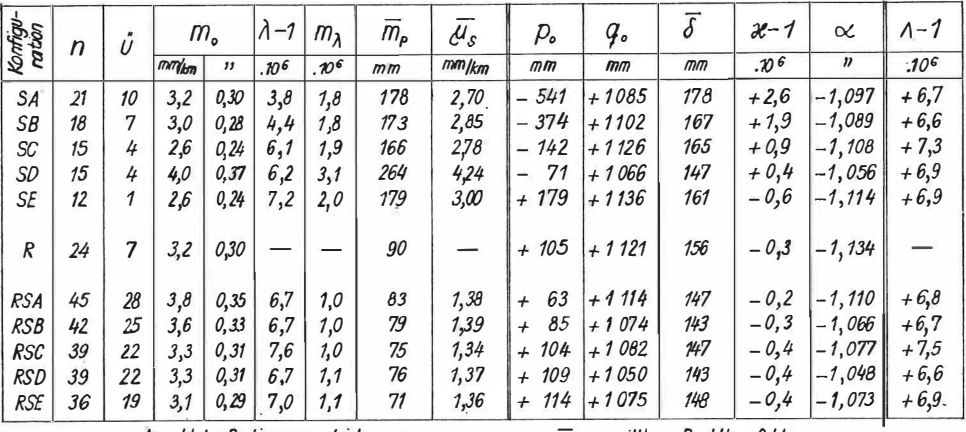

n.... Anzahl der Bestimmungsgleichungen u.... Anzahl der überschüssigen Beobachtungen  $\overline{m}_p$ ...... mittlerer Punktlagefehler us....... mittlerer, relativer Seitenfehler

J.......mittlere Restklaffung

## Tabelle 6

Das ausgeglichene Netz wurde durch eine lineare Transformation (Helmert-Transformation) auf das Landesnetz abgebildet. Die durch strenge Ausgleichung nach dem in [6], Seite 25 bis 37 beschriebenen Programme im Rechenzentrum Graz berechneten Verschiebungsgrößen  $p_0$ ,  $q_0$ , der Maßstabsfaktor  $x$  und die Verdrehung  $\alpha$  sind in den letzten Spalten von Tab. 6 aufgeführt. Damit wurden für jeden Punkt Restklaffungen  $\delta x$ ,  $\delta y$  berechnet, welche in den letzten Spalten von Tab. 5 ausgewiesen sind. Aus diesen wurde als weiteres Fehlermaß des Netzes eine mittlere Restklaffung

$$
\overline{\delta} = \sqrt{[\delta x^2 + \delta y^2] : n_p}
$$
\n
$$
n_a = \text{Anzahl der Netzpunkte}
$$
\n(4)

berechnet und für die verschiedenen Konfigurationen in Tab. 6 zusammengestellt. (Schluß folgt)

# Das Arbeiten mit der "Programma 101"

Von Franz Halwax, Wien

(Veröffentlichung des Bundesamtes für Eich- u. Verm.-Wesen)

Im Heft 4/1967 der Österr. Zeitschrift für Verm.-Wesen wurde ein erster Erfahrungsbericht des Bundesamtes über die Programma 101 gebracht. Als Fortsetzung dazu soll nun an Hand von Beispielen auf Probleme und Besonderheiten bei Programmierungen von geodätischen und photogrammetrischen Aufgaben eingegangen werden.

## I) Neue Lösungswege mit universeller Anwendbarkeit

Geeigneten Formeln für logarithmisches Rechnen folgten zeitsparende Formeln für Handrechenmaschinen, welche jedoch jeweils für bestimmte Angaben nicht oder unscharf rechenbar waren. Für Computer ist die Rechenzeit kurz und daher praktisch unbedeutend, doch sollen alle möglichen Fälle nach gleichem Schema rechenbar sein. Als Beispiel dafür dienen die bisherigen Formeln für den Vorwärtsschnitt mit Handrechenmaschinen:

$$
X_0 = X_1 + \frac{(Y_2 - Y_1) - (X_2 - X_1) \text{ tg } Ro^2}{tg Ro^1 - tg Ro^2} \text{ und } Y_0 = Y_1 + (X_0 - X_7) \text{tg } Ro^1 \dots (1)
$$

Für den Computer sind die Formeln (1) bzw. alle Formeln mit tg- oder ctg-Funktionen unzweckmäßig. Sie erfordern, daß der Operator die jeweiligen Angaben prüft und bei bestimmten Fällen (z. B. bei  $tg R_0^1 \rightarrow \infty$ ) die Reihenfolge der Eintastungen ändert. Bei einheitlicher Reihenfolge der Eintastungen sind im Programm Prüfungen und abhängig davon Umstellungen im Rechenablauf einzubauen. Die dafür notwendigen Programmbefehle sind aber bei Kleincomputern ein schmerzlicher Verlust und gehen meist auf Kosten der Programmqualität.

Die Formeln (2) mit den sin- und cos-Funktionen für die orientierten Richtungen liefern immer ohne Prüfung gute Ergebnisse.

$$
X_0 = X_1 + \frac{(Y_2 - Y_1)\cos Ro^2 - (X_2 - X_1)\sin Ro^2}{\sin Ro^1 \cos Ro^2 - \cos Ro^1 \sin Ro^2} \cdot \cos Ro^1
$$
  

$$
Y_0 = Y_1 + \cdots + \cdots
$$
  

$$
Y_0 = Y_1 + \cdots
$$
  

$$
Y_0 = Y_1 + \cdots
$$
  

$$
Y_0 = Y_1 + \cdots
$$
  

$$
Y_0 = Y_1 + \cdots
$$
  

$$
Y_0 = Y_1 + \cdots
$$
  

$$
Y_0 = Y_1 + \cdots
$$
  

$$
Y_0 = Y_1 + \cdots
$$
  

$$
Y_0 = Y_1 + \cdots
$$
  

$$
Y_0 = Y_1 + \cdots
$$
  

$$
Y_0 = Y_1 + \cdots
$$
  

$$
Y_0 = Y_1 + \cdots
$$
  

$$
Y_0 = Y_1 + \cdots
$$
  

$$
Y_0 = Y_1 + \cdots
$$
  

$$
Y_0 = Y_1 + \cdots
$$
  

$$
Y_0 = Y_1 + \cdots
$$
  

$$
Y_0 = Y_1 + \cdots
$$
  

$$
Y_0 = Y_1 + \cdots
$$
  

$$
Y_0 = Y_1 + \cdots
$$
  

$$
Y_0 = Y_1 + \cdots
$$
  

$$
Y_0 = Y_1 + \cdots
$$
  

$$
Y_0 = Y_1 + \cdots
$$
  

$$
Y_0 = Y_1 + \cdots
$$
  

$$
Y_0 = Y_1 + \cdots
$$
  

$$
Y_0 = Y_1 + \cdots
$$
  

$$
Y_0 = Y_1 + \cdots
$$
  

$$
Y_0 = Y_1 + \cdots
$$
  

$$
Y_0 = Y_1 + \cdots
$$
  

$$
Y_0 = Y_1 + \cdots
$$
  

$$
Y_0 = Y_1 + \cdots
$$
  

$$
Y_0 = Y_1 + \cdots
$$
  

$$
Y_0 = Y_1 + \cdots
$$
  

$$
Y_0 = Y_
$$

Nachfolgend wird gezeigt, wie diese Formeln entweder aus den bisherigen Formeln analytisch oder aus Abb. 1 geometrisch gefunden werden können.

$$
X_0 = X_1 + \frac{(Y_2 - Y_1) - (X_2 - X_1) \cdot \frac{\sin Ro^2}{\cos Ro^2}}{\frac{\sin Ro^1}{\cos Ro^1} - \frac{\sin Ro^2}{\cos Ro^2}} =
$$
  
=  $X_1 + \frac{(Y_2 - Y_1) \cdot \cos Ro^2 - (X_2 - X_1) \sin Ro^2}{\sin Ro^1 \cos Ro^2 - \cos Ro^1 \sin Ro^2} \cdot \cos Ro^1$   

$$
Y_0 = Y_1 + (X_0 - X_1) \frac{\sin Ro^1}{\cos Ro^1} =
$$
  
=  $Y_1 + \frac{(Y_2 - Y_1) \cos Ro^2 - (X_2 - X_1) \sin Ro^2}{\sin Ro^1 \cos Ro^2 - \cos Ro^1 \sin Ro^2} \cdot \sin Ro^1$  (3)

Bei Verwendung der Formeln (2) und Berechnung der trigonometrischen Funktionen für  $|x| \leq \frac{\pi}{4}$ über den entwickelten Kettenbruch sin  $x = \frac{42x - 6x^3 + 4}{42 + x^2}$  $+\frac{1,1}{6}x^5$  und über cos  $x = \sqrt{1 - \sin^2 x}$  können die Angaben immer in der gleichen

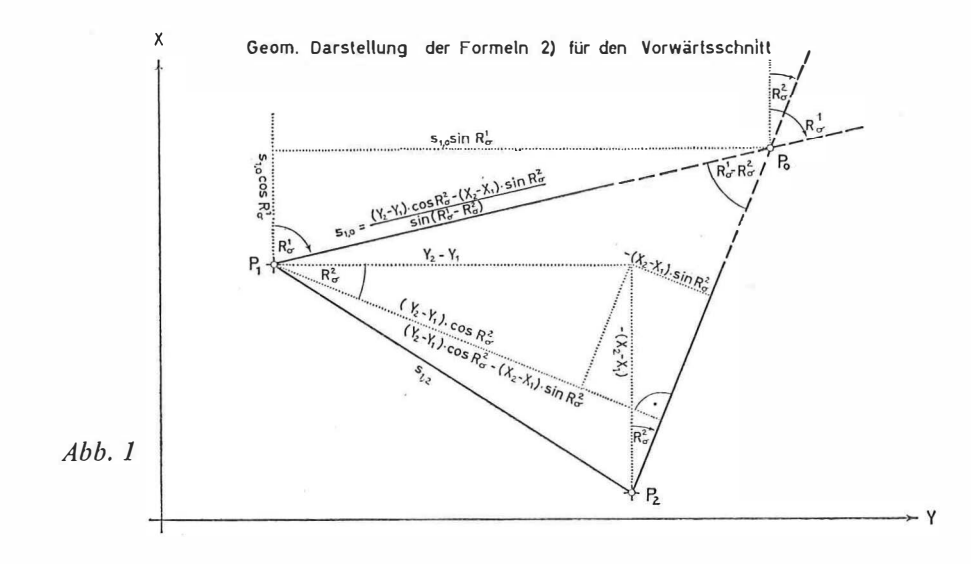

# Programmierung für den Vorwärtsschnitt

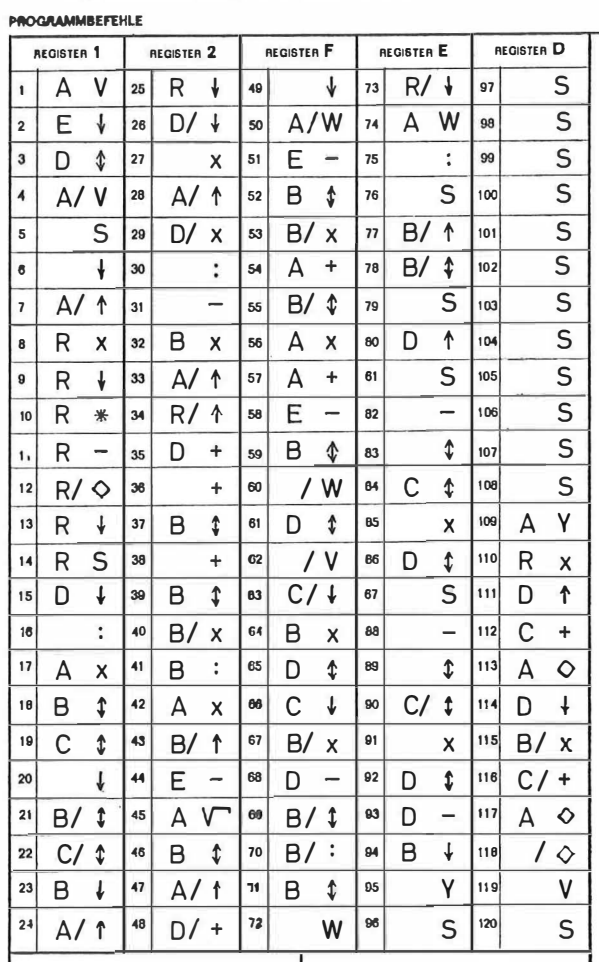

Reihenfolge eingetastet werden. Beim Bürocomputer P 203 ist sogar die Verspeicherung der Koordinaten für Berechnungen von VW-Schnitten nach der Schnittmethode möglich. Bei der nachfolgenden Programmierung (P 101) für den Vorwärtsschnitt ist das Dezimalstellenrad auf 8 zu stellen, die Magnetkarte mit dem Programm einzulesen und durch Drücken der Taste V auf Programmbeginn zu gehen. Nach jedem Eintasten der Angaben  $Ro^1$ ,  $Ro^2$ ,  $Y_1$ ,  $X_1$ ,  $Y_2$ ,  $X_2$  druckt die Maschine die errechneten Koordinaten  $Y_0$ ,  $X_0$  aus und geht nach einer Zeilenschaltung wieder auf Programmbeginn. Es sei noch erwähnt, daß auf ähnliche Art auch bei anderen Aufgaben (wie z. B. bei Geradenschnitten) Prüfungen oder Steuerungen überflüssig werden und eine Programmverbesserung sowie eine von den Angaben unabhängige Reihenfolge der Eintastungen erreicht wird.

# II) Einführung von Originalwerten in Formeln zur Vermeidung oder Einsparung von Melnfacheingaben

Als Beispiel wird die Berechnung des arithmetischen Mittels und dessen mittleren Fehlers angeführt. Bisher wurde der mittlere Fehler aus den Verbesserungen  $v_i = l_m - l_i$ , also über das arithmetische Mittel  $l_m$  gerechnet. Dies ist für Computer ungünstig, da alle Beobachtungen zunächst einmal zur Berechnung des arithmetischen Mittels und hernach ein zweitesmal zur Berechnung des mittleren Fehlers in die Maschine einzutasten sind. Wird dagegen der mittlere Fehler wie das arithmetische M ittel aus den Beobachtungen selbst gerechnet, so genügt eine einzige Eintastung.

Bei den im Gegensatz zu unserem Zahlenbeispiel meist großen Beobachtungswerten ist es darüber hinaus notwendig oder vorteilhaft, diese großen Beobachtungswerte auf den ersten Wert zu reduzieren. In unserem Zahlenbeispiel werden die 3 Berechnungsarten für den mittleren Fehler des arithmetischen Mittels gegenübergestellt.

Für die Berechnung des arithmetischen M ittels gilt immer die Formel :

then Mittels gilt immer die Formel:  
\n
$$
l_m = \frac{[l]}{n}
$$
\n....(4)

Die bisherige Berechnung des mittleren Fehlers erfolgte aus der Formel:

\n
$$
m_l = \pm \sqrt{\frac{[v \ v]}{n-1}} \quad \ldots (5)
$$

Setzt man die Formel (4) in die Formel (5) ein, so erhält man :

$$
v_i = \frac{[l]}{n} - l_i
$$
  
\n
$$
v_i v_i = \frac{[l]^2}{n^2} - 2 \frac{[l]}{n} \cdot l_i + l_i^2
$$
  
\n
$$
\left[ v v \right] = n \cdot \frac{[l]^2}{n^2} - 2 \frac{[l]}{n} \cdot [l] + [l^2] = [l^2] - \frac{1}{n} [l]^2
$$
  
\n
$$
\dots (6)
$$

Man erhält somit für die Berechnung des mittleren Fehlers aus den Beobachtungen :

$$
m = \pm \sqrt{\frac{[v \ v]}{n-1}} = \pm \sqrt{\frac{[l^2 - \frac{1}{n} [l]^2}{n-1}} \qquad \qquad \dots (7)
$$

$$
l_{i} = l_{i \text{ red}} + l_{1} \qquad [l] = [l_{\text{red}}] + n \cdot l_{1}
$$
\n
$$
l_{i}^{2} = l_{i \text{ red}}^{2} + 2 l_{i \text{ red}} \cdot l_{1} + l_{1}^{2} \qquad [l]^{2} = [l_{\text{red}}]^{2} + 2 [l_{\text{red}}] \cdot n \cdot l_{1} + n^{2} \cdot l_{1}^{2}
$$
\n
$$
[l^{2}] = [l_{\text{red}}^{2}] + 2 [l_{\text{red}}] \cdot l_{1} + n \cdot l_{1}^{2} \qquad \frac{1}{n} [l]^{2} = \frac{1}{n} [l_{\text{red}}]^{2} + 2 [l_{\text{red}}] \cdot l_{1} + n \cdot l_{1}^{2}
$$
\n
$$
[l^{2}] - \frac{1}{n} [l]^{2} = [l_{\text{red}}^{2}] + 2 [l_{\text{red}}] \cdot l_{1} + n \cdot l_{1}^{2}
$$
\n
$$
- \frac{1}{n} [l_{\text{red}}]^{2} - 2 [l_{\text{red}}] \cdot l_{1} - n \cdot l_{1}^{2}
$$
\n
$$
[l^{2}] - \frac{1}{n} [l]^{2} = [l_{\text{red}}^{2}] - \frac{1}{n} [l_{\text{red}}]^{2}
$$
\n
$$
[l^{2}] - \frac{1}{n} [l]^{2} = [l_{\text{red}}^{2}] - \frac{1}{n} [l_{\text{red}}]^{2}
$$

Somit erhält man für die Berechnung des mittleren Fehlers aus reduzierten Beobachtungen:

$$
m = \pm \sqrt{\frac{[l^2] - \frac{1}{n} [l]^2}{n-1}} = \pm \sqrt{\frac{[l_{red}^2] - \frac{1}{n} [l_{red}]^2}{n-1}} \qquad \qquad \ldots (9)
$$

Zahlenbeispiel:

Gegeben sind die Beobachtungen  $l_i = 2, 3, 5, 7, 8$ . Gesucht ist das arithmetische Mittel  $l_m$ 

und dessen mittlerer Fehler me.

Berechnung des arithmetischen Mittels:

$$
\frac{[l]}{n}=\frac{25}{5}=5
$$

Berechnung des mittleren Fehlers des arithmetischen Mittels:

a) auf bisherige Art nach Formel (5):

$$
m = \pm \sqrt{\frac{[\nu \nu]}{n-1}}
$$
  
\n
$$
m = \pm \sqrt{\frac{26}{4}}
$$
  
\n
$$
m = \pm \sqrt{\frac{26}{4}}
$$
  
\n
$$
[ \nu \nu ] = 26
$$
  
\n
$$
[ \nu \nu ] = 26
$$

b) aus Originalwerten nach Formel (7):

$$
m = \pm \sqrt{\frac{[l^2] - \frac{1}{n} [l]^2}{n - 1}}
$$
  
\n
$$
l_i = 2, 3, 5, 7, 8 \quad [l] = 25
$$
  
\n
$$
m = \pm \sqrt{\frac{151 - \frac{1}{5} \cdot 625}{4}} = \pm \sqrt{\frac{26}{4}} \quad l_i^2 = 4, 9, 25, 49, 64 \quad [l^2] = 151
$$

c) aus reduzierten Originalwerten nach Formel (9):

C) aus teudzeiten Onginauweten nach Poinler (9).  
\n
$$
m = \pm \sqrt{\frac{[l_{red}^2] - \frac{1}{n}[l_{red}^2]}{n-1}}
$$
\n
$$
l_i_{red} = l_i - l_1 = 0, 1, 3, 5, 6
$$
\n
$$
[l_{red}] = 15
$$
\n
$$
m = \pm \sqrt{\frac{71 - \frac{1}{5} \cdot 225}{4}} = \pm \sqrt{\frac{26}{4}} \quad l_i_{red}^2 = 0, 1, 9, 25, 36
$$
\n
$$
[l_{red}^2] = 71
$$
\nDie am Zahlenbeispiel aufgezeigte Rückführung auf Originalwerte führt besonders

auch bei Transformationen zu wesentlichen Einsparungen an Eingaben.

III) Neue Meßpraxis durch günstigere elektronische Rechenmöglichkeit

Als Beispiel sei der direkte Anschluß angeführt. (Abb. 2) Geg.: die Koordinaten des Zentrums  $Z(Y_Z, X_Z)$ 

die Koordinaten des Fernpunktes  $F(Y_F, X_F)$ <br>Gem.: die Entfernung es, z

Gem.: die Entfernung *es*, z<br>und die Richtungen im Star und die Richtungen im Standpunkt S:  $R_m$ sz,  $R_m$ s $F$ .<br>Ges.: die Koordinaten des Punktes S ( $Y_S$ ,  $X_S$ ) Ges.: die Koordinaten des Punktes  $S(Y_S, X_S)$ 

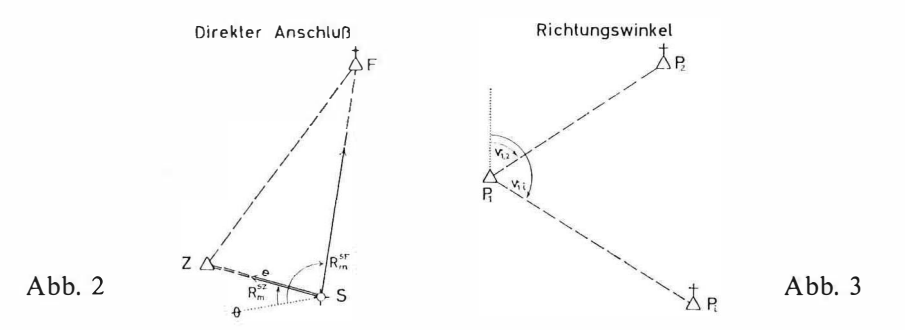

Der direkte Anschluß war bisher schon deshalb wenig bekannt und wurde gemieden, weil die Rechnung nicht gerade angenehm war.

Da nunmehr die Rechnung elektronisch ebenso einfach und elegant wie ein Vorwärts- oder Rückwärtsschnitt durchführbar ist, bietet sich nun diese Meßmethode schon deshalb besser als eine polare Anhängung an, weil mit einem einzigen Standpunkt (über dem gesuchten Punkt S) nicht nur die Bestimmung, sondern durch weitere Richtungswinkel auch die Kontrolle erreicht wird.

#### IV) Die Bedeutung spezieller Funktionsberechnungen für Kleincomputer

Bei Großrechenanlagen ist für jede Funktion eine einzige Entwicklungsart ausreichend und immer anwendbar. Für Kleincomputer ist jeweils in Abhängigkeit von den verfügbaren Speicherplätzen und Programmbefehlen eine der vielen Möglichkeiten auszuwählen oder zu entwickeln.

Besonders günstig sind immer wieder auch Funktionsberechnungen aus Kettenbrüchen. Sie sind sehr befehlssparend und entwickelte Kettenbrüche (siehe VW-Schnitt) benötigen nur wenige Ziffern und eine kurze Rechenzeit.

Als weiteres Beispiel sei die Entwicklung des Kettenbruches

$$
Area \, dx = \frac{x}{1 + \frac{1^2 x^2}{2 \cdot 1 + 1 + \frac{2^2 x^2}{2 \cdot 2 + 1 + \dots + \frac{n^2 x^2}{2n + 1 + \dots}}}}
$$

in einem Programm für die Berechnung von Richtungswinkeln angeführt, wodurch die Verspeicherung der Koordinaten des Standpunktes  $P_1$  für wiederholte Verwendung möglich wird. (Abb. 3)

Geg.: Die Koordinaten v.  $P_1(Y_1, X_1)$  $P_2(Y_2, X_2)$  $,$  $,$  $P_i(Y_i, X_i)$  $\overline{\phantom{a}}$  $\overline{\phantom{a}}$ 

Ges.: Die Seite  $s_1$ , 2 und d. Richtungswinkel  $v_1$ , 2

,,

$$
5, \quad 5, \quad S_1, i
$$

## Programmierung

 $v_1$ ,  $i$ 

für Richtungswinkel und Seitenlänge

 $,$ 

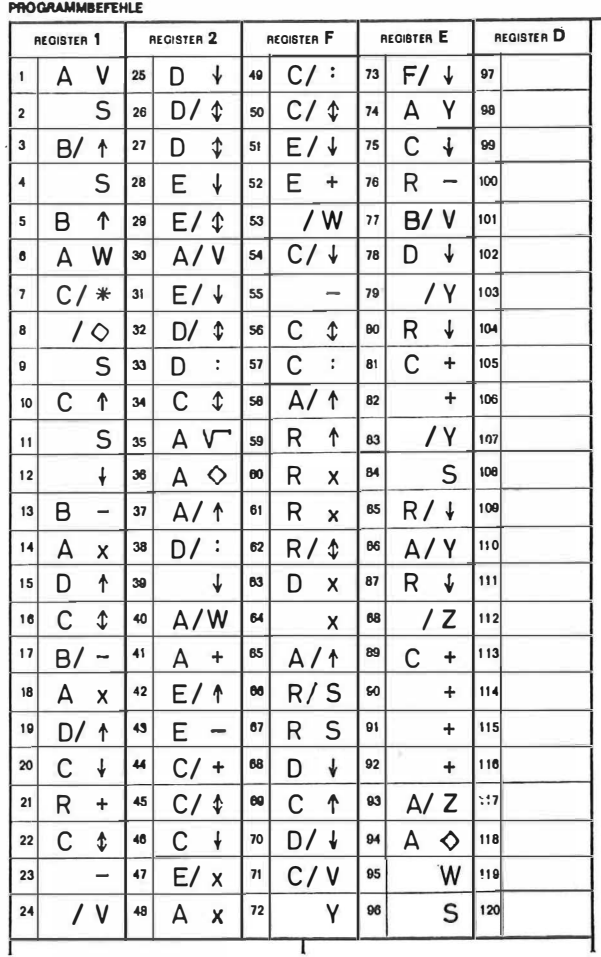

136

Bei Verwendung des nachfolgenden Programmes sind das Dezimalstellenrad auf 7 zu stellen, die Karte einzulesen, die Taste V zu drücken und die Koordinaten  $Y_1$  und  $X_1$  einzutasten. Nach einer Zeilenschaltung bleibt der Rechner zur Eingabe der Koordinaten  $Y_2$ ,  $X_2$  stehen. Nach Berechnung und Ausdrucken der Ergebnisse  $s<sub>1</sub>,<sub>2</sub>$ ,  $v<sub>1</sub>,<sub>2</sub>$  sowie einer weiteren Zeilenschaltung können ohne neuerlicher Eingabe der Koordinaten  $Y_1$ ,  $X_1$ , also nur mit Eingabe weiterer Koordinaten  $Y_i$ ,  $X_i$  die zugehörigen Ergebnisse  $s_{1,i}$ ,  $v_{1,i}$  gerechnet werden.

# V) Übernahme von Zwischenwerten auf Magnetkarten für spätere Einlesung durch Stürzen der Register<br>Größere Rechenprobleme erfordern bei der Programma P 101 und 203 die auf-

Größere Rechenprobleme erfordern bei der Programma P 101 und 203 die auf-einanderfolgende Verwendung mehrerer Magnetkarten. Beim Übergang von einer Magnetkarte auf eine andere können maximal 8 der insgesamt möglichen 12 Zwischenwerte in der Maschine verspeichert bleiben. Die restlichen Zwischenwerte können ausgedruckt und später wieder eingetastet werden. Dies bedeutet eine Fehlerquelle, kostet Zeit und ist sehr unangenehm, wogegen die Verwendung zusätzlicher Magnetkarten an und für sich keinen besonderen Nachteil darstellt. Das Ausdrucken u nd spätere Eintasten von Zwischenwerten wird zweckmäßig durch Aufnahme dieser Werte auf eine Magnetkarte und durch spätere Wiedereinlesung in die Maschine vermieden. Dadurch ergeben sich auch bei größeren Aufgabenstellungen Lösungen mit günstigem Arbeitsablauf, z. B. bei Affintransformationen.

Zur Demonstration wird das Ablaufschema für die Programmierung zu dem von Herrn Dipl.-Ing. P. Leeb im Bundesamt entwickelten und im Heft 3 der ÖZfVW veröffentlichten Rechenverfahren für eine räumliche Affintransformation mit beliebiger Überbestimmung gebracht.

Mit Hilfe der räumlichen Affintransfonnation werden aus Maschinenkoordinaten eines nur gegenseitig orientierten Modells Landeskoordinaten und absolute Höhen erhalten. Eine Berechnung der Transformationselemente einschließlich der Rücktransformation der für die Elementberechnung verwendeten Punkte, sowie mit Berechnung der Einstellwerte für eine eventuelle spätere absolute Orientierung erfordert ca. 17 Minuten. Die räumliche Affintransfonnation ist das bisher umfangreichste photogrammetrische Problem, welches für die Programma P 101 im Bundesamt programmiert wurde. Das Programm wurde an einem Testoperat mit 57 Modellen praktisch erprobt. Durch den baukastenartigen Programmaufbau ist auch bei Eintastfehlern nur ein Rechenteil (im Ablaufschema zwischen zwei punktierten Linien) zu wiederholen.

Die Zwischenergebnisse einzelner Eingabeserien sind voneinander unabhängig auf Magnetkarten extern verspeichert und können daher jederzeit mit korrigierten Teilen neu im Programm zusammengesetzt werden. Die Aufnahme von Zwischenwerten auf Magnetkarten ist im Ablaufschema symbolisch dargestellt. Es heißt z. B. :

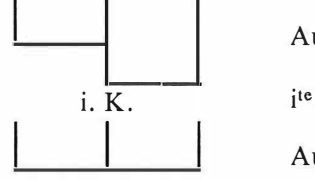

Aufnahmetaste drücken  $i. K.$  ite Karte durchlaufen lassen

1 Aufnahmetaste lösen

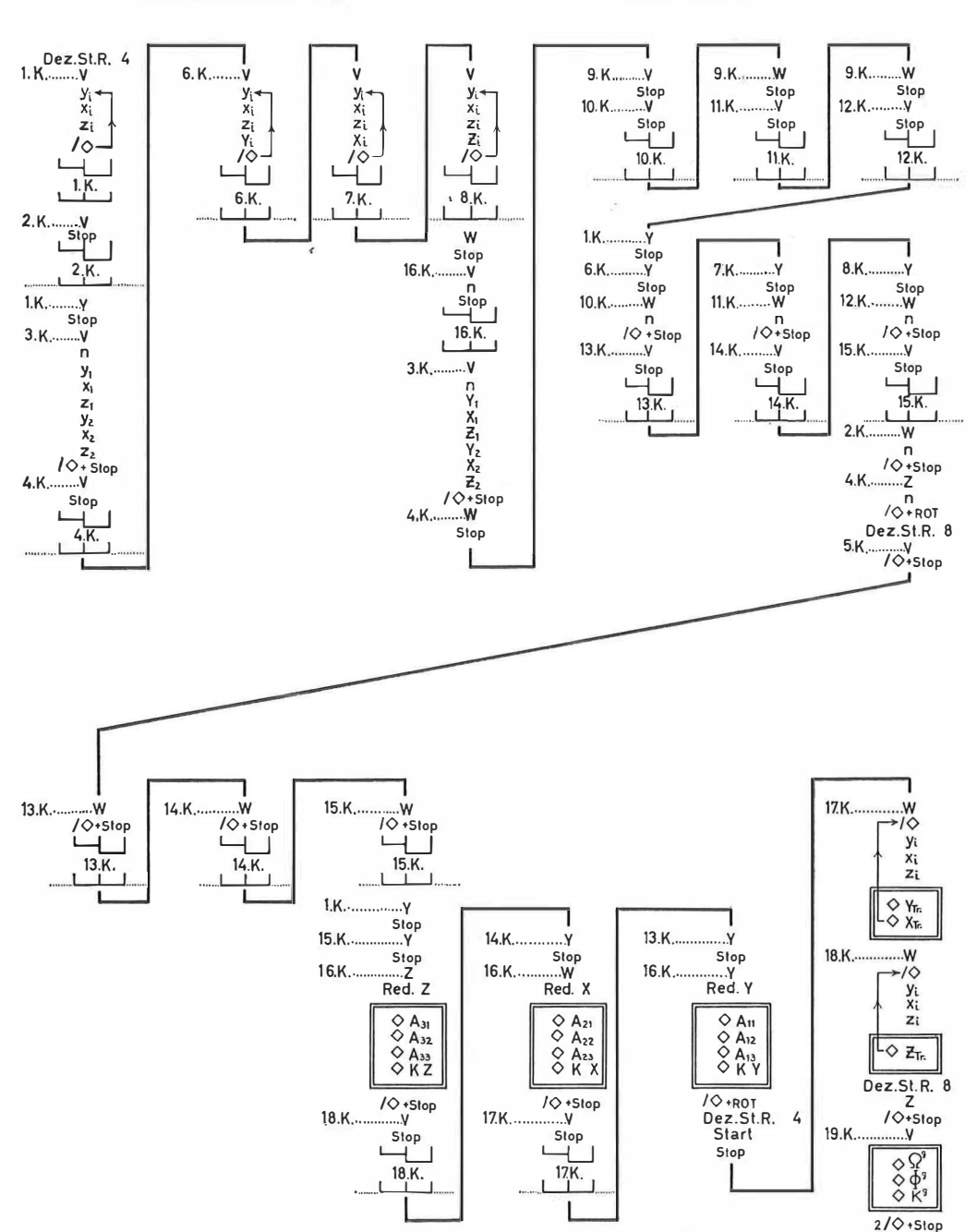

Ablaufschema für die räumliche Affintransformation

#### VI) Löschbare Programmbefehle

Bekanntlich können im Register D Programmbefehle nach deren Ablauf durch die Spezialbefehle R<sub>\*</sub>, RS gelöscht werden. Dabei werden die Registerinhalte R und<br>D ausgetauscht, D arbeitet als ganzes Register und es ist zweckmäßig, nachfolgend D vor D/ anzusprechen. Außer dieser Löschung können noch Programmbefehle mit den Adressen R, D, E, F in den Registern D, E und F durch bloßes Überspeichern mit einer Zahl gelöscht werden. Sie müssen ab der 1., bzw. 1. und 13. Stelle postiert mit einer Zahl gelöscht werden. Sie müssen ab der 1., bzw. 1. und 13. Stelle postiert<br>sein und es muß für die spätere überspeichernde Zahl ein Vorzeichen-S an der 24., sein und es muß für die spätere überspeichernde Zahl ein Vorzeichen-S an der 24. bzw. 12. und 24. Stelle reserviert sein.

Durch diese Löschung können auch die Register E und F zuerst für Programmbefehle und danach für numerische Werte verwendet werden. Das Wissen um die löschbaren Programmbefehle ist aber auch für den Fall eines programmierten Rotlichtes wichtig. Dieses Rotlicht in Verbindung mit einer Zeilenschaltung soll auf eine Besonderheit im Programmablauf, z. B. auf die Umstellung des Dezimalstellenrades, hinweisen. Ein solches Rotlicht erzeugt man dadurch, daß man eine Zahl in ein Register mit Programmbefehlen schickt. Sind nun zufällig genug lösch bare Programmbefehle im Register und ist an der zugehörigen Vorzeichenstelle ein S vorhanden, so findet die Zahl im Register tatsächlich Platz und das programmierte Rotlicht bleibt aus. Auf diese Art wurde nämlich von meinem Mitarbeiter, Herrn Dipl.-Ing. E. Duschanek, die Löschbarkeit von Programmbefehlen entdeckt und anschließend systematisch untersucht.

Es sei noch erwähnt, daß in mehreren Programmen des Bundesamtes löschbare Programmbefehle sich nunmehr seit über einem Jahr bestens bewährt haben und es keine Schwierigkeiten irgendwelcher Art gab.

VII) Erfahrungen mit dem Rechner selbst<br>Vorausgeschickt sei, daß der Rechner P 101 des Bundesamtes nunmehr seit Vorausgeschickt sei, daß der Rechner P 101 des Bundesamtes nunmehr seit über einem Jahr praktisch dauernd in Betrieb ist. Wegen der vielen Karteneinlesungen und -aufnahmen ergaben sich Verschmutzungen des Aufnahmekopfes und eine Dehnung des Treibriemens für den Kartentransport. Der Aufnahmekopf wurde gereinigt und ein neuer Treibriemen eingesetzt.

Bemerkt wurde eine sehr ungleiche Qualität der verschiedenen Arten von Magnetkarten. Gute und dauerhafte Magnetkarten sind schon deshalb von größter Wichtigkeit, weil Abnützungserscheinungen nicht sofort als Fehlerursache erkennbar sind und auftretende Befehlsverstümmelungen vorerst ein allgemeines Fehlersuchen bei Rechner und Karten verursachen.

Allgemein kann man aber sagen, daß Störungen nur selten auftreten und auf Grund der sofortigen Beseitigung durch den Servicedienst der Firma praktisch überhaupt nicht ins Gewicht fallen.

#### Zusammenfassung

An Hand von Beispielen wurden die für das Rechnen mit Kleincomputern wesentlichsten Probleme aufgezeigt. Es wurden neue Lösungswege und die Einführung von Originalwerten in Formeln sowie die Bedeutung spezieller Funktionsberechnungen ebenso aufgezeigt wie rationellere Messungsanordnungen auf der Basis der modernen elektronischen Rechentechnik.

Zur Gestaltung des Programmes wurde auf das Umgehen des Ausdruckens und Wiedereintastens von Zwischenwerten durch deren Übernahme auf Magnetkarten zwecks späterer Wiedereinlesung sowie auf die Verwendung von löschbaren Progranunbefehlen verwiesen.

Abschließend sei bemerkt, daß hier nur ein grober Hinweis auf die wichtigsten Probleme gegeben werden konnte, da ja jede Verbreiterung auf diesem Gebiet den Rahmen einer Veröffentlichung sprengen würde.

# Überbestimmte Punkttransformationen nach dem Prinzip der kleinsten maximalen Klaffung

Von Peter Meissl, Wien

### 1. Problemstellung

Folgende Aufgabe wird in der Geodäsie häufig angetroffen. Gegeben ist ein System von *n* Punkten  $P_i$  und ein System von *n* Punkten  $Q_i$ . Auf das System der Punkte  $Q_i$  soll eine Transformation ausgeübt werden, deren Parameter so zu wählen sind, daß die resultierenden Abstände (Klaffungen) zwischen den  $P_i$  und den  $Q_i$ nach einem gewissen Kriterium möglichst klein werden. Wählt man als Maß für die Klaffungen  $r_i = \overline{P_i Q_i}$  die Quadratsumme  $\sum_{i=1}^{n} r_i^2$ , so führt das "Gaußsche Kriterium" Min  $\sum_{i=1}^{n} r_i^2$  nach geeigneter Linearisierung auf Gaußsche Normalgleichungen für die Transformationsparameter, wie z. B. in [2] S. 442ff. beschrieben ist. Für den Fall einer Ähnlichkeitstransformation in der Ebene existiert für die Rechnung sogar ein Vordruck V 246 des österreichischen Bundesamtes für Eichund Vermessungswesen.

Ein anderes Maß für die Klaffungen ist Max r;, die größte auftretende  $1 \leq i \leq n$ Klaffung. In dieser Arbeit sollen die Transformationsparameter so gewählt werden,

daß dieses Maß möglichst klein wird, also dem "Tschebyscheff-Kriterium" Min Max  $r_i$  Genüge geleistet wird. Man kann dabei von einer Transformation nach  $1 \leq i \leq n$ 

dem Prinzip der kleinsten maximalen Klaffung sprechen.

Bei der Darstellung einer Lösung dieser Aufgabe soll angenommen werden, daß die Transformation in einer Bewegung (Verdrehung und Verschiebung) in der Ebene besteht. Bei allgemeineren Transformationen, die auch räumlich sein können, treten keinerlei wesentliche neue Gesichtspunkte auf.

#### 2. Mathematische Formulierung

Die Koordinaten von  $P_i$  seien  $x_i$ ,  $y_i$ , jene von  $Q_i$  seien vor Anwendung der Transformation gegeben durch  $x_i + \delta x_i$ ,  $y_i + \delta y_i$  und nach der Transformation durch  $x_i + \Delta x_i$ ,  $y_i + \Delta y_i$ . Die Größen  $\delta x_i$ ,  $\delta y_i$  und auch  $\Delta x_i$ ,  $\Delta y_i$  seien klein im Vergleich zu den Koordinatendifferenzen der  $P_i$ . Mit anderen Worten, wir nehmen an, daß die  $Q_i$  durch eine vorläufige Transformation bereits genähert mit den  $P_i$ zur Deckung gebracht wurden. Wenn  $\varphi$  der Verdrehungswinkel und  $\sigma$  und  $\tau$  die Verschiebungsgrößen in  $x$  und  $y$  Richtung sind, so gilt